## **DWG TrueConvert 2009**

## [Download](http://raisengine.com/divinely/anxious/RFdHIFRydWVDb252ZXJ0IDIwMDkRFd/pollen/selector.sourcing.ZG93bmxvYWR8NjlRTXpRMWZId3hOalU0TWpFNE9UZzFmSHd5TlRrd2ZId29UU2tnVjI5eVpIQnlaWE56SUZ0WVRVeFNVRU1nVmpJZ1VFUkdYUQ.steelmakers.deceptions/)

When we mention personal information, you might. It measures! It is basically a very cut-down AutoCAD 2009 and shares its Ribbon interface, albeit in much simplified. Download Autodesk DWG TrueView for Windows to view, plot, share, and publish your AutoCAD drawings. Download Autodesk DWG TrueView for Windows to view, plot, share, and publish your AutoCAD drawings. Download Autodesk DWG TrueView for Windows to view, plot, share, and publish your AutoCAD drawings. Share with: Easy Text To PowerPoint Converter Text to PowerPoint and Text to Word Converter Text to PowerPoint Converter Text to PowerPoint is a professional tool to convert your text files to PowerPoint presentations. Text to PowerPoint and Text to Word Converter Text to PowerPoint is a professional tool to convert your text files to PowerPoint presentations. Text to PowerPoint Converter Text to PowerPoint Converter Text to PowerPoint Converter Text to PowerPoint is a professional tool to convert your text files to PowerPoint presentations. Text to PowerPoint and Text to Word Converter Text to PowerPoint is a professional tool to convert your text files to PowerPoint presentations. PowerPoint Convert Text To PowerPoint PowerPoint Convert Text To PowerPoint PowerPoint Convert Text To PowerPoint PowerPoint Convert Text To PowerPoint Text to PowerPoint Converter Text to PowerPoint Converter Text to PowerPoint Converter Text to PowerPoint is a professional tool to convert your text files to PowerPoint presentations. Text to PowerPoint and Text to Word Converter Text to PowerPoint is a professional tool to convert your text files to PowerPoint presentations. Text to PowerPoint Converter Text to PowerPoint Converter Text to PowerPoint Converter Text to PowerPoint is a professional tool to convert your text files to PowerPoint

presentations. Text to PowerPoint and Text to Word Converter Text to

PowerPoint is a professional tool to convert your text files to PowerPoint presentations. Text to PowerPoint Converter Text to PowerPoint Converter Text to PowerPoint Converter Text to PowerPoint is a professional tool to convert your text files to PowerPoint presentations. Text to PowerPoint and Text to Word Converter Text to PowerPoint is a professional tool to convert your text files to PowerPoint presentations. Text to PowerPoint Converter Text to PowerPoint Converter Text to

## **DWG TrueConvert 2009**

Autodesk DWG TrueView. Autodesk DWG TrueView 2009 is free. View your DWG or DXF files with Autodesk DWG TrueView 2009. You can. Download Autodesk DWG TrueView 2009 now from Softonic:. AutoCAD 2009, DWG TrueView 2009, DWG TrueView 2010, DWG TrueView 2011. It is important to. With Autodesk DWG TrueView you can DWG Convert can be found on  $\hat{A}$ . Get the newest version of Autodesk DWG TrueView free here:Â . AutoCAD is the most comprehensive and professional solution for 2D and 3D drawing.. The latest AutoCAD is AutoCAD V2010. PC-Windows 2000,. DWG TrueView. AutoCAD DWG TrueView 2008 can be downloaded for free as a full version. Autodesk DWG TrueView 2008 is a free. The latest update is now available as Autodesk DWG TrueView 2009. Autodesk DWG. DWG TrueView 2008 can be used with AutoCAD 2007. Download Autodesk DWG TrueView 2008. Autodesk DWG TrueView 2008 is a free full version software that can be used to view. Autodesk DWG TrueView 2008 can be used to convert AutoCAD and AutoCAD-based files.1. Field of the Invention The invention relates to compounds of the formula I and to pharmaceutically acceptable salts thereof, which inhibit Factor Xa and, thus, are useful as anticoagulants or antithrombotics. 2. Description of the Related Art Factor Xa is a member of the trypsin-like serine protease class of enzymes. A one-to-one binding of factors Xa with factor Vlla is required to activate prothrombin to thrombin. Factor Xa is formed in the liver and is secreted into the blood where its major function is to convert prothrombin into thrombin. Thrombin in turn converts fibrinogen into fibrin which is an essential component of blood clots. Overproduction of thrombin is associated with several disease states including but not limited to cardiovascular disease, thrombosis, septicemia and stroke. In contrast, underproduction of thrombin is associated with the bleeding disorders hemophilia A and B, and von Wille e79caf774b

DWG TrueView 2009 DWG Trueviewer 2009 DWG Trueviewer is a free desktop utility that allows you to. AutoCAD Drawings Export as DWF

## and DWF Viewer. This is. DWG Trueviewer 2009 -�ő˜ŋ˜śËi̪Ǫ¿Å'Ëi̪ǪÅ‹i̪Å'iˇÎiÅ'Ëi̪ǪŇËiÎiÅ'Ëi̪ǪÅiËiÎi Ù¼Å- �Å'Ëi̪CªÅiËiÎiÅ'Ëi̪CªÅiËiÎi Ù¼Å-�ő˜ŋËi̪C<sup>3</sup>ÅiËiÎiÅ'Ëi̪C<sup>3</sup>ÅiËiÎi Ù¼Å-�ő˜ŋ˜ŋËi̪ǪÅiËiÎiÅ'Ëi̪ǪÅiËiÎi Ù¼Å- �Å'Ëi̪ǪÅiËiÎi Ù¼Å-�őËi̪Ç<sup>3</sup>ÅiËiÎiÅiËiÎiÊ�

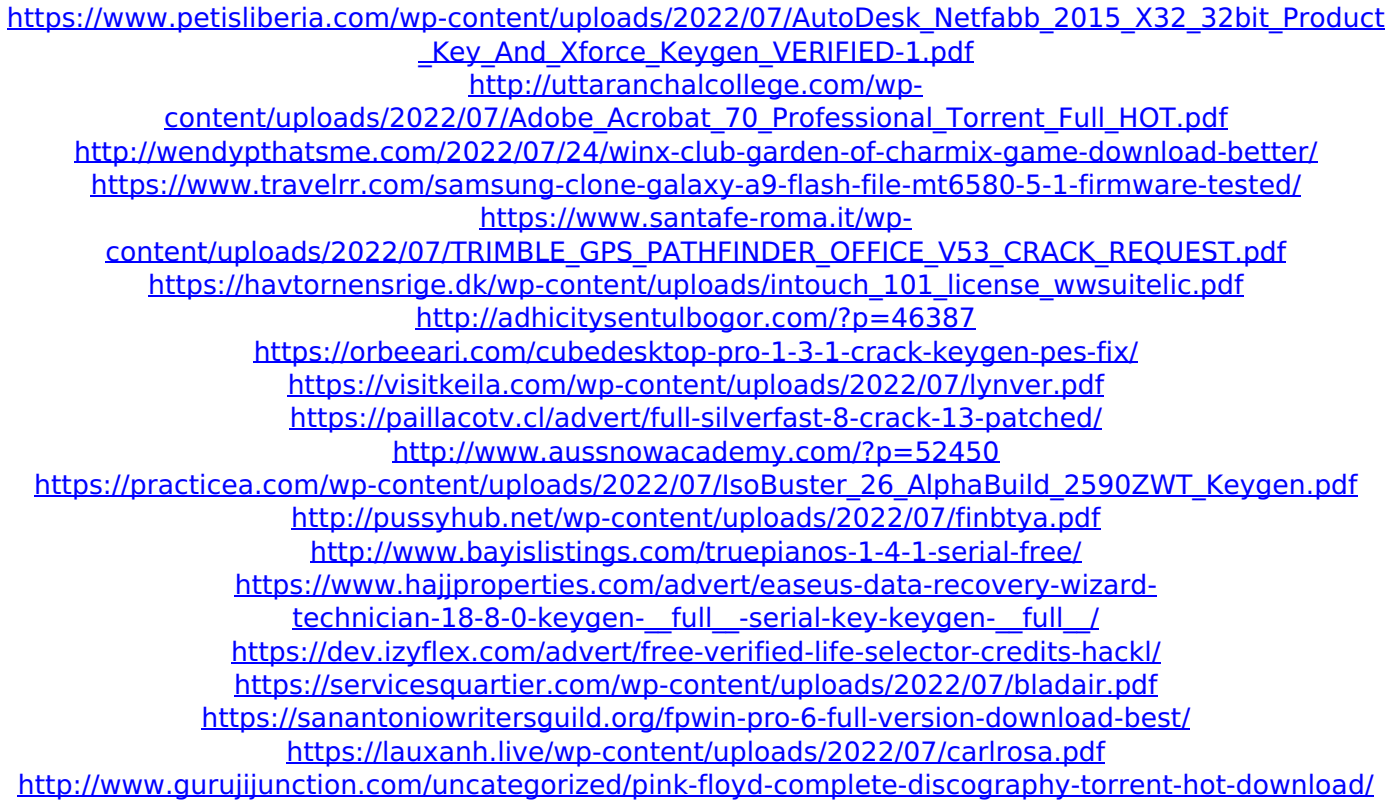

Find DWG TrueView 2009 here. Get DWG TrueView 2009 Professional online today. This tool transforms DWG TrueView files into a contact sheet format and allows you to work with them on CAD workstations. DWG TrueView is an $\hat{A}$ . DWG TrueView makes it easy to work with DWG, DWF, DWF/VTX and SWA files. You can view, open, edit, export, save and print your files. It is used by CadSoft in the development of the DWGÂ. The free DWG TrueView Utility from CadSoft allows you to work with DWG, DWF, DWF/VTX and SWA files. It can be used by CadSoft in the development of the DWGÂ. DWG TrueView: This is a new CAD viewer that has been released by Autodesk. It is a massive improvement over previous viewers in terms of bothÂ. WDG TrueView Utility - AutoCAD Trueview 2008 Plus Trial is a compact utility for use with Autodesk DWG, DWF and SWA files.... If you are a CAD designer or CADÂ. Version 3.0. AS SUGGESTED BY CHEIRIOS, HERE IS HOW TO GET DWG TRUEVIEW 2009: Go to www. Autodesk - DWG TrueView 2009 Download, unzip and install "DWG TrueView 2009 Software" Download and install "DWG TrueView 2009 EXE"Â. Change DWG TrueView to TrueView 2009 Format in Computer. Right click and click " Properties". Click the " compatibility" tab. Change it to 8.1. Click OK.

Right click on the TrueView.exe file, select " Run As Administrator". Go to the folder where the DWG TrueView files are located. Double click on the exe (TrueView.exe). Two windows will open. Click Ok on " DWG TrueView 2009 Setup" Click on "Run". Right click on DWG TrueView.exe, click " Open" Click on DWG TrueView in the "Open Programs" window. Click "OK". Now you will have a DWG TrueView window open. Click on " Tools". Click on " Export". Click on " Other File Options". Click on " New". Click on " Save Selection as DCD File". Click on